## **GONG-R - Soporte #2308**

## **Error instalación Gong**

2015-07-02 11:56 - Plexus Plexus

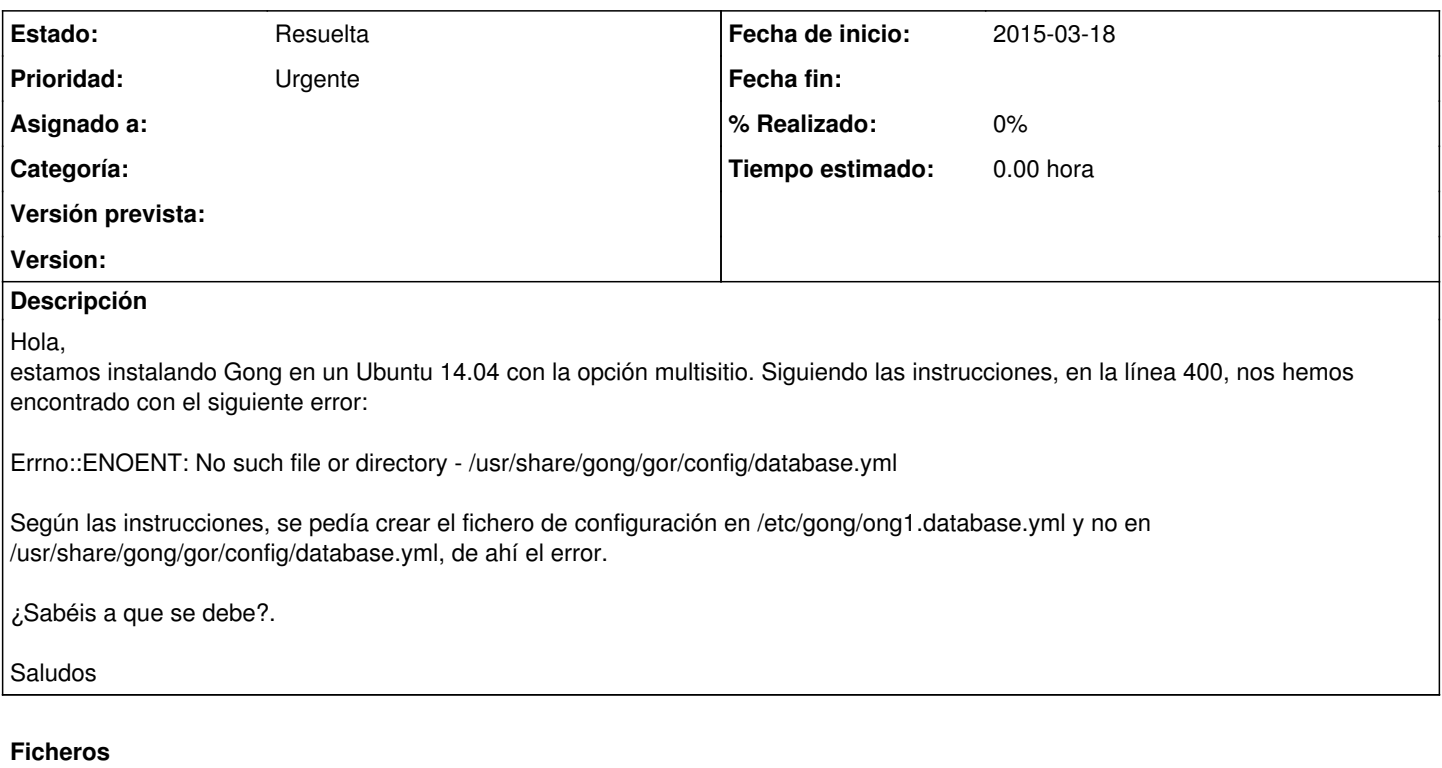

gong-reporte-28.pdf Plexus Plexus Plexus Plexus Plexus Plexus Plexus Plexus Plexus Plexus Plexus Plexus Plexus